# Computer Skills

Instructor: Dr. Murat Tunc

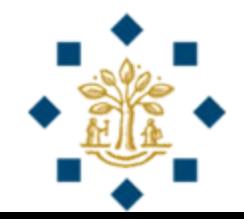

# [Why Programming?](https://www.youtube.com/watch?v=Dv7gLpW91DM)

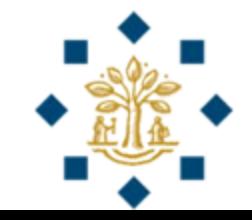

#### Introduction to Computers, Programming, and Python

Instructor: Dr. Murat Tunc

Lecture 1

#### What is a Computer?

- Electronic device that stores and processes data
- Consists of **hardware** and **software**
- Importance of knowing hardware
	- Effect of a program on the computer

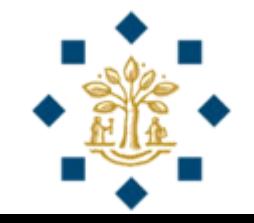

# Computer Hardware

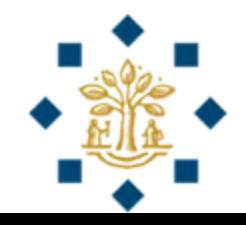

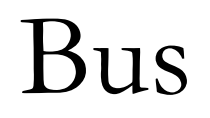

• Computer's components are interconnected by a subsystem called a bus

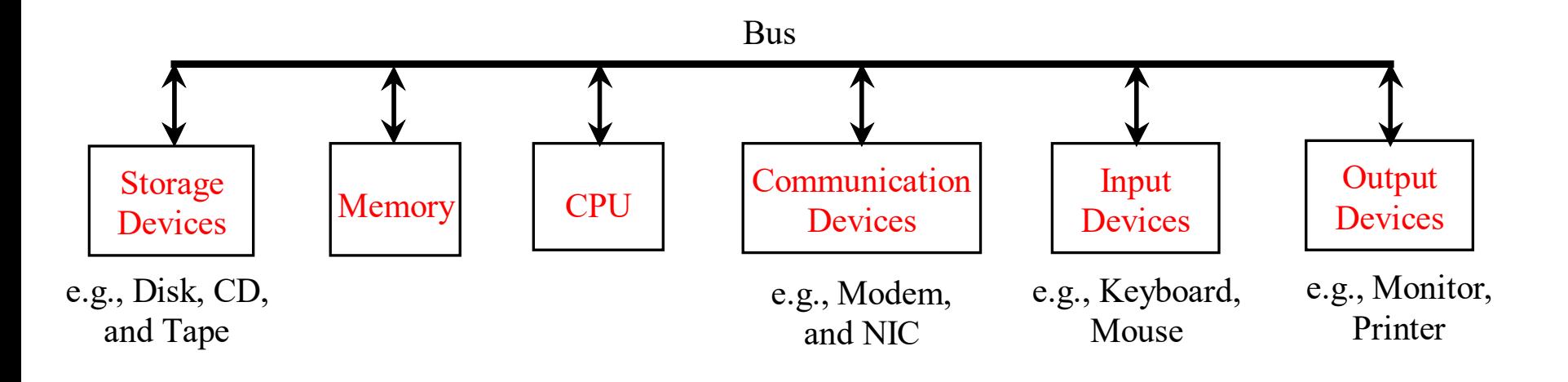

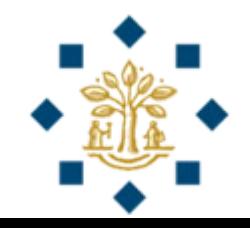

### Central Processing Unit (CPU)

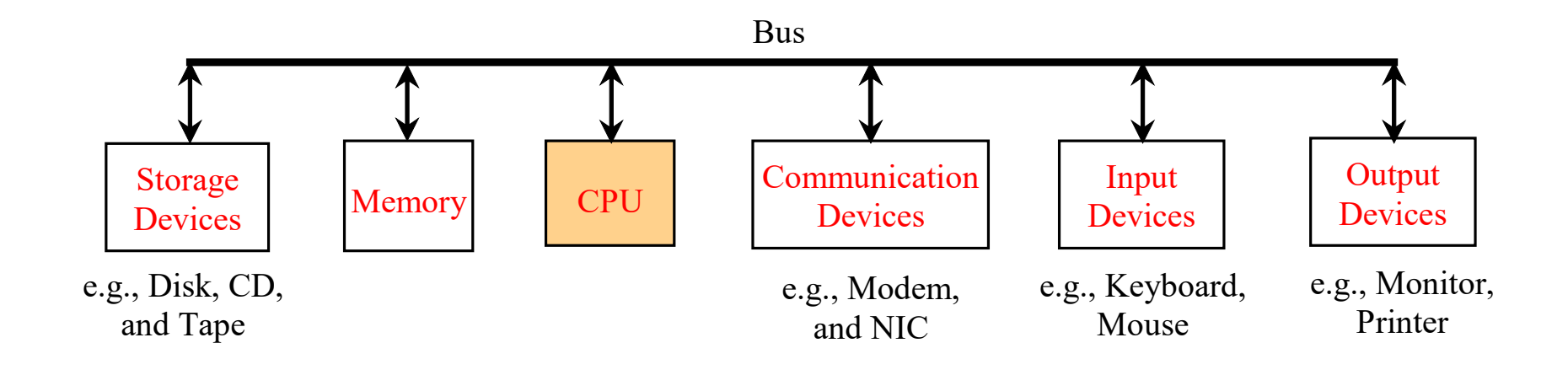

- Computer's brain
- Retrieves instructions from memory and executes them
- 2 units: Control Unit and Arithmetic/Logic Unit

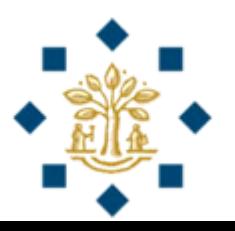

### Central Processing Unit (CPU)

- CPU clock speed is measured in gigahertz (GHz)
- Latest CPUs clock around 4 GHz

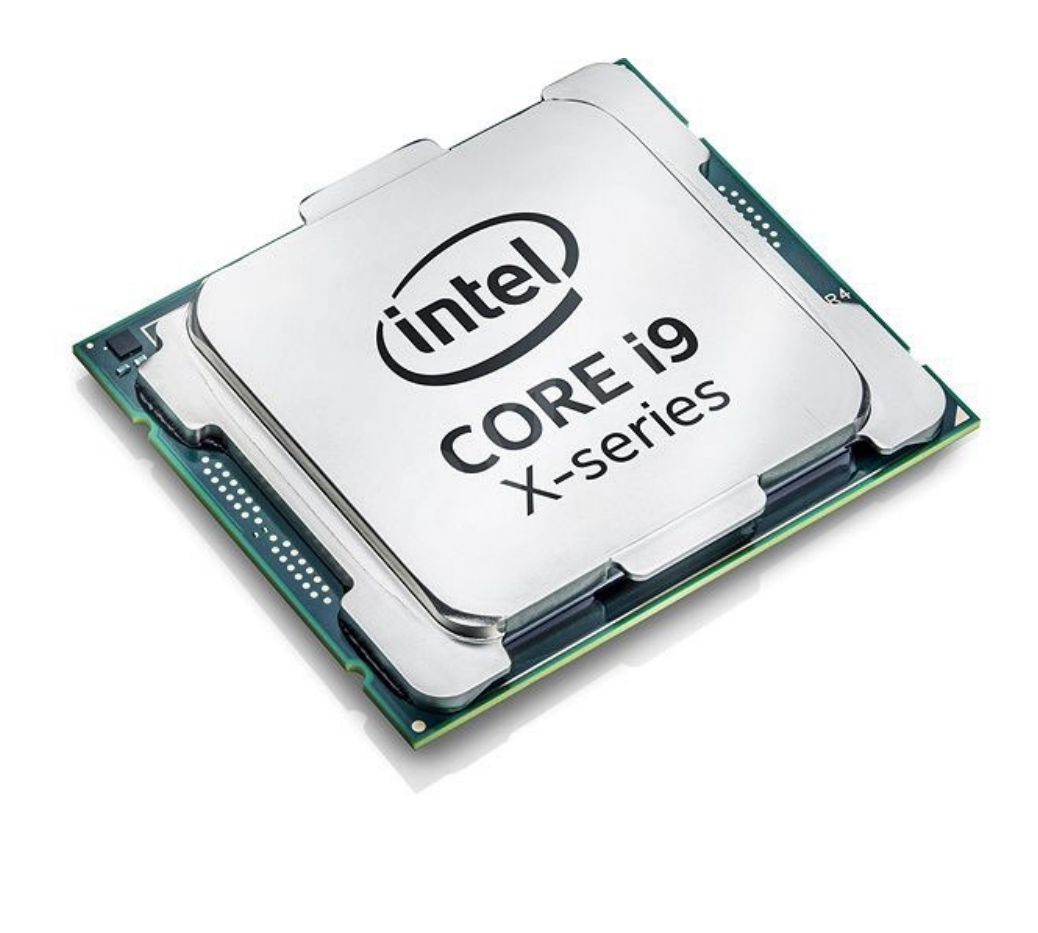

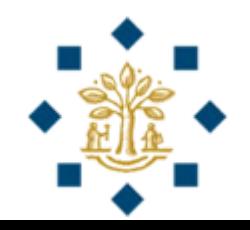

#### Bits and Bytes

- Computer series of switches
- **Two stable states**: on (1) or off (0)
- **Bits** (**bi**nary digi**ts**)
- Data of various kinds, such as numbers, characters, and strings, are encoded as a series of bits
- Minimum storage unit in a computer is a byte
- A **byte** is composed of 8 bits
- For example, character 'J' is represented by 01001010 in one byte

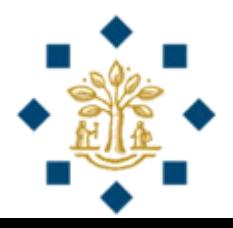

#### Bits and Bytes

- 1 kilobyte **(KB)** is about 1,000 bytes
- 1 megabyte (**MB**) is about 1,000 KB
- 1 gigabyte (GB) is about 1,000 MB
- 1 terabyte (TB) is about 1,000 GB

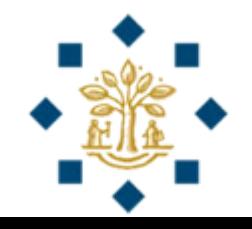

#### Memory

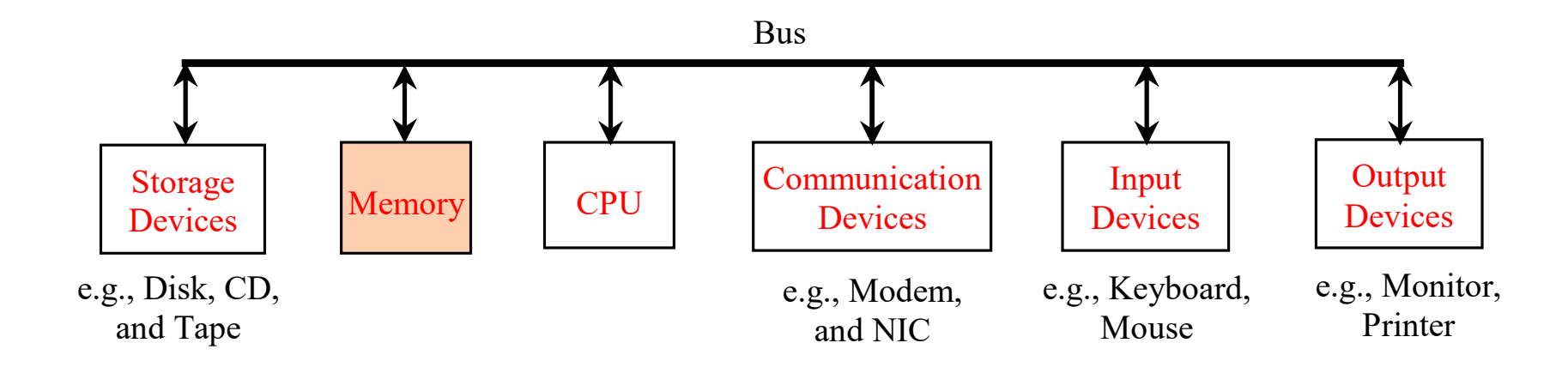

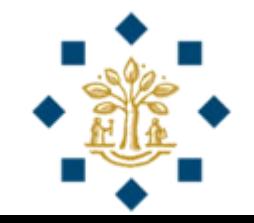

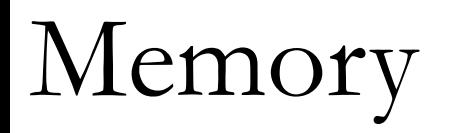

- Memory is to store data and program instructions for the CPU to execute
- A memory unit is an **ordered** sequence of bytes
- As the bytes in the memory can be accessed in any order, the memory is referred to as **random-access memory**  (RAM)
- A program and its data must be brought to memory before they can be executed

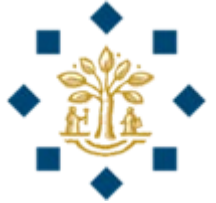

#### Storage Devices

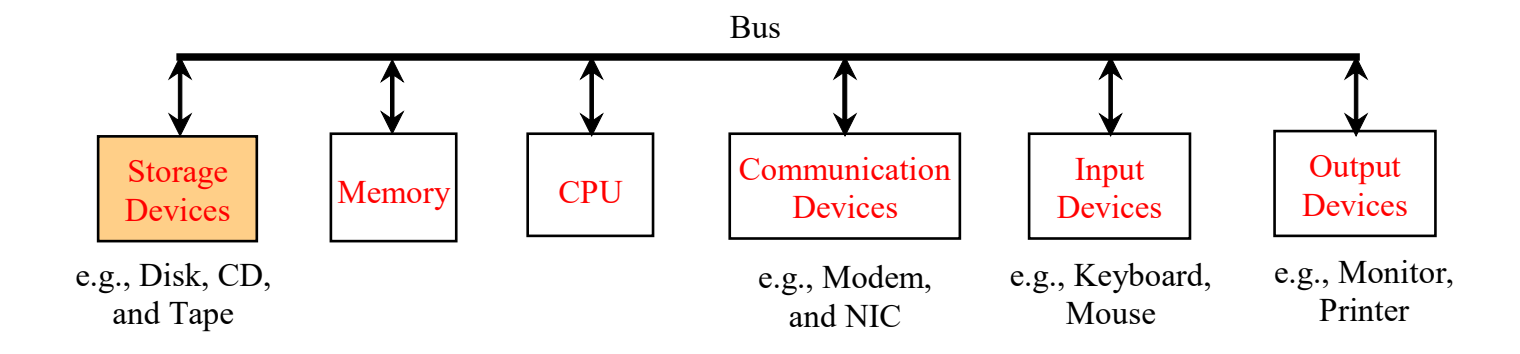

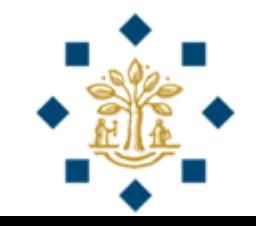

### Storage Devices

- Computer's memory (RAM) is **volatile**: Information is lost when the system's power is turned off
- Programs and data are **permanently stored** on storage devices and are moved to memory when the computer actually uses them
	- Hard Disks
	- CDs and DVDs
	- USB Flash Drives

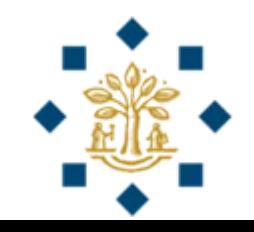

#### Input and Output Devices

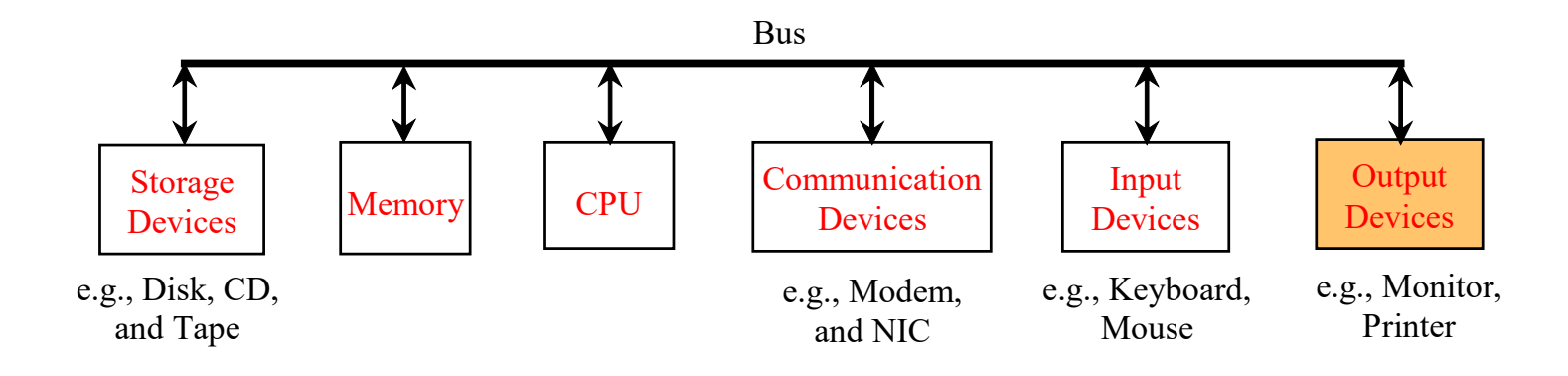

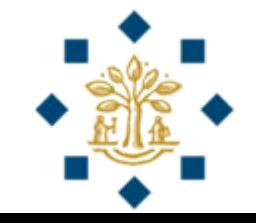

### Output Device: Monitor

- The monitor displays information (text and graphics)
- Pixels are tiny dots that form an image on the screen
- The **resolution** and **dot pitch** determine the quality of the display

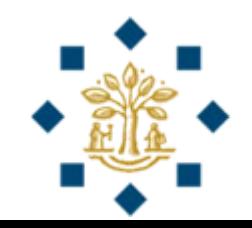

## Output Device: Monitor

- **Resolution** specifies the number of pixels in horizontal and vertical dimension of the display device
	- The higher the resolution, the sharper and clearer the image is
	- A common resolution for a 17-inch screen, for example, is 1,024 pixels wide and 768 pixels high

- **Dot pitch**: Amount of space between pixels
	- The smaller the dot pitch, the sharper the display

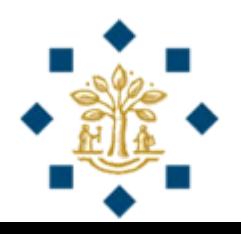

#### Communication Devices

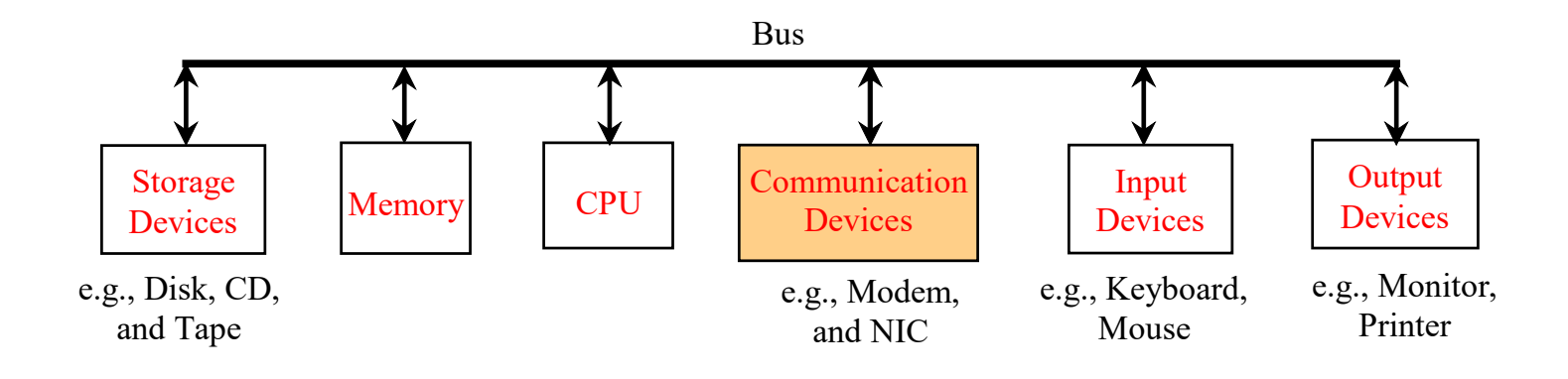

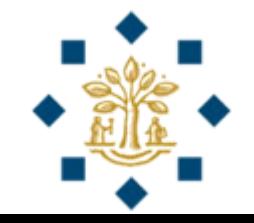

### Input Devices

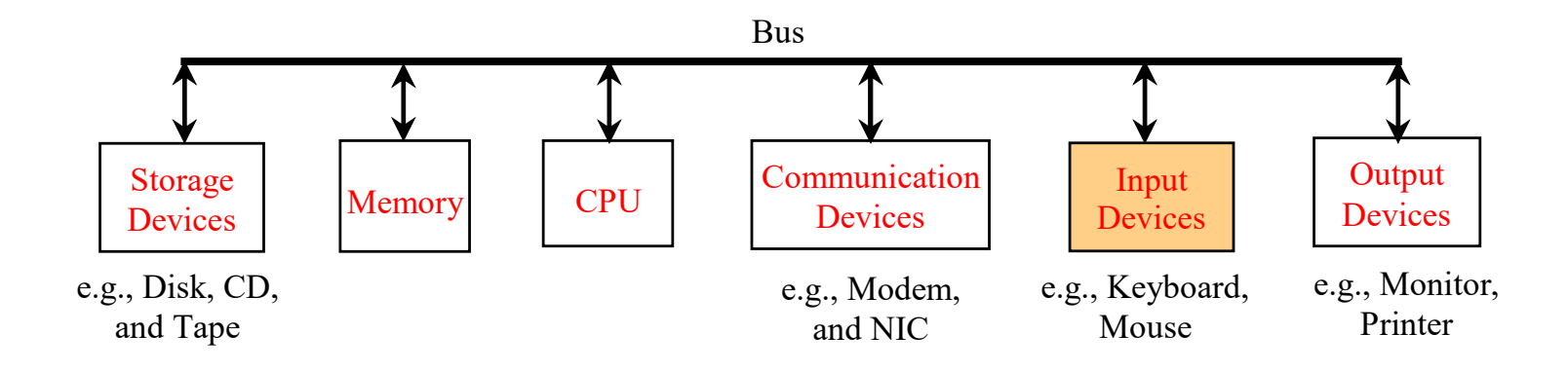

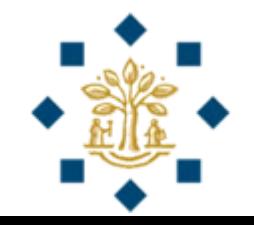

# Computer Software

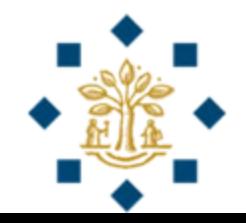

- Computer programs, known as software, are **instructions** that tell a computer what to do
- Without programs, a computer is an empty machine
- Programs are written using **programming languages**

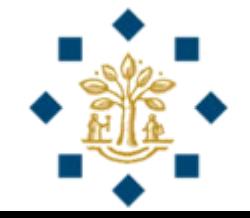

- Machine Language
- Assembly (Low-Level) Language
- High-Level Language

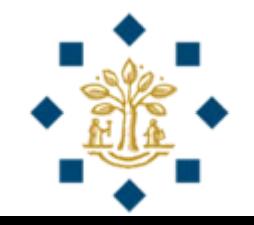

#### **Machine Language**

- The instructions are in the form of **binary code**, so you have to enter binary codes for various instructions
- The programs are highly **difficult to read** and modify
- For example, to add two numbers, you might write an instruction in binary like this:

1101101010011010

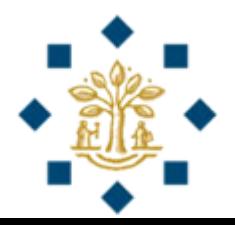

#### **Assembly Language (Low-Level Language)**

- Assembly languages were developed to make programming easy
	- Example: add 2, 3, result
- The computer cannot understand assembly language, however, a program called **assembler** is used to convert assembly language programs into machine code

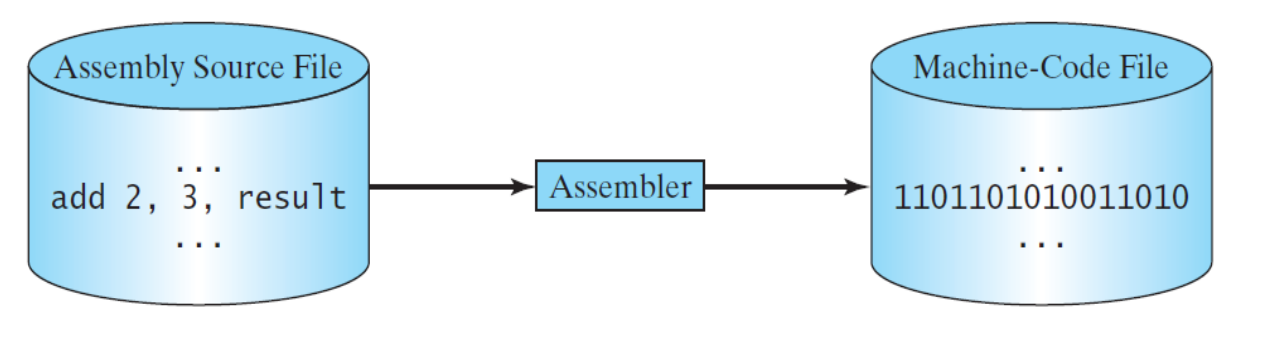

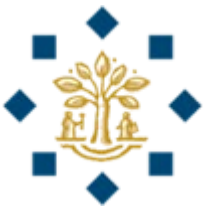

#### **High-Level Language**

- English-like and easy to learn and program
- For example, the following is a high-level language statement that computes the area of a circle with radius 5:

$$
area = 5 * 5 * 3.1415;
$$

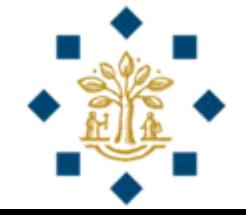

#### **High-Level Language**

- Popular high-level programming languages
	- Java
	- Visual Basic
	- Python
	- FORTRAN
	- Pascal
	- $\bullet$  C
	- $\bullet$  C++
	- $\bullet$  C#

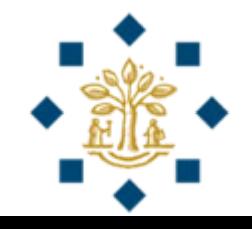

#### **Distinction between programming languages**

- There is **no formal distinction** between high- and lowlevel language
- A low-level language is characterized by its closeness to hardware
- A **low-level language** directly interacts with hardware, whereas a **high-level language** needs many intermediaries to interact with hardware

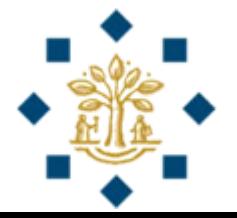

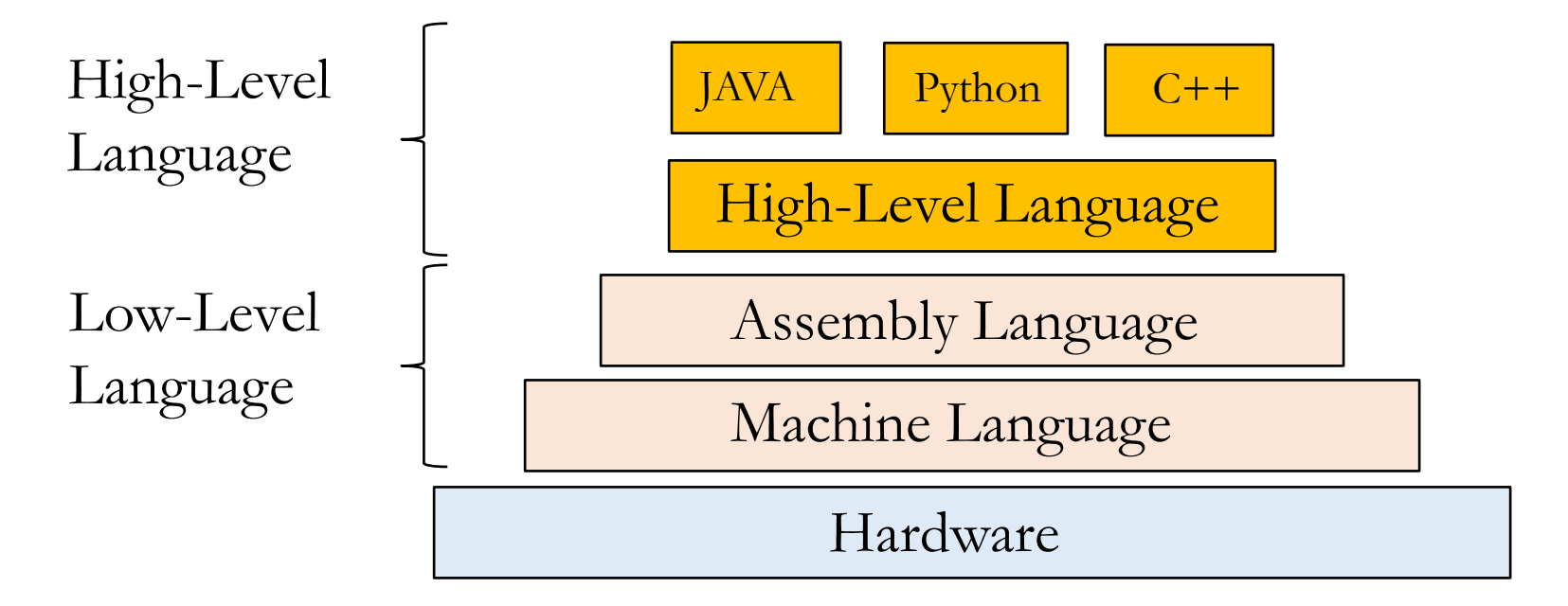

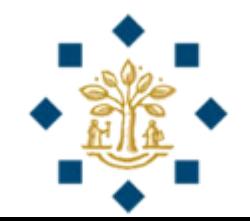

#### **High-Level Languages**

- **Benefit**: Easy to use
- **Drawback**: Memory and speed optimization are handled by compiler. Thus, less flexible
- Ex: Java, Python

#### **Low-Level Languages**

- **Drawback**: Difficult to use
- **Benefit**: Memory and speed optimization are handled by the programmer. Thus, more flexible
- Ex: x86 assembly language

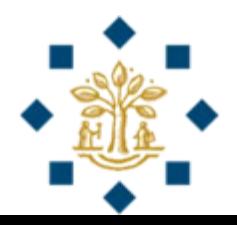

**Why are high-level languages becoming popular?**

- Memory and CPU power (clock speed) are getting cheaper
- Compilers are now smart enough to perform memory and speed optimization

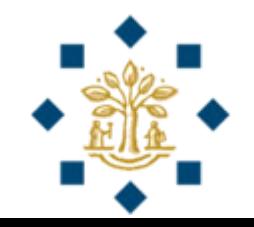

## Interpreting/Compiling Source Code

**Source Code** (or Source Program):

• A program written in a high-level language is called a **source code** or a source program

#### **Compiler**/**Interpreter**:

- Computer cannot understand source code
- Needs to be translated into machine code for execution
- The translation can be done using another programming tool called a **compiler** or an **interpreter**

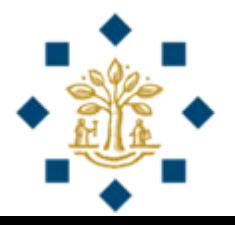

## Interpreting/Compiling Source Code

#### **Interpreter:**

• An interpreter reads **one statement** from the source code, translates it to the machine code, and then executes it right away

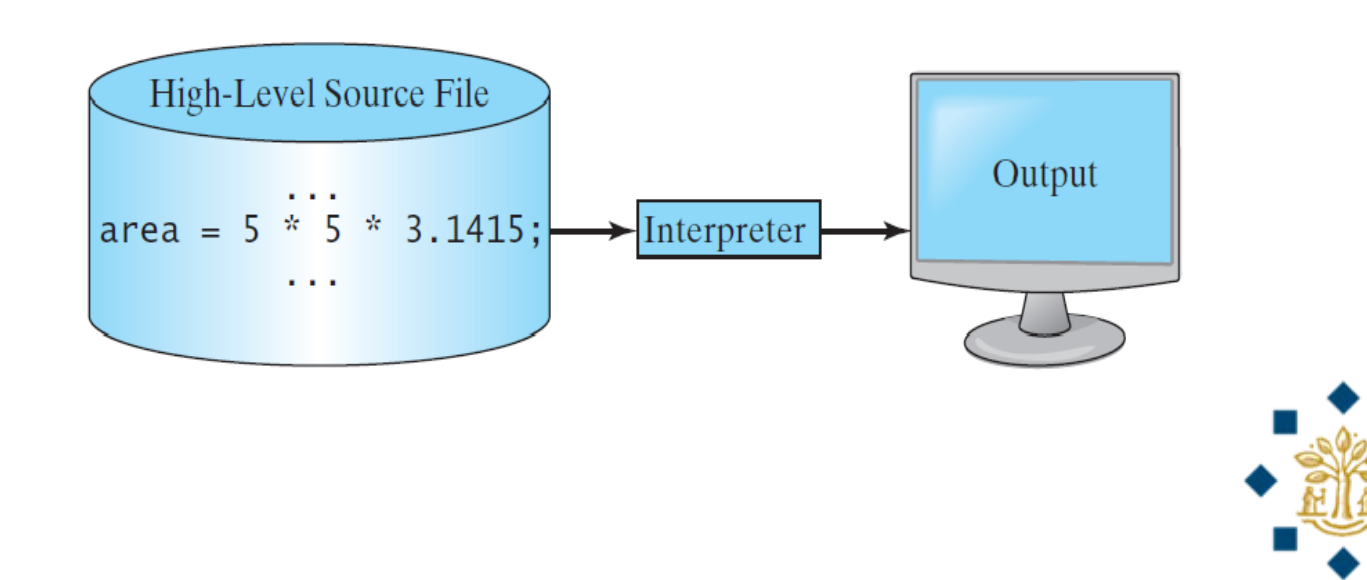

## Interpreting/Compiling Source Code

#### **Compiler:**

• A compiler translates **the entire source code** into a machine-code file, and the machine-code file is then executed

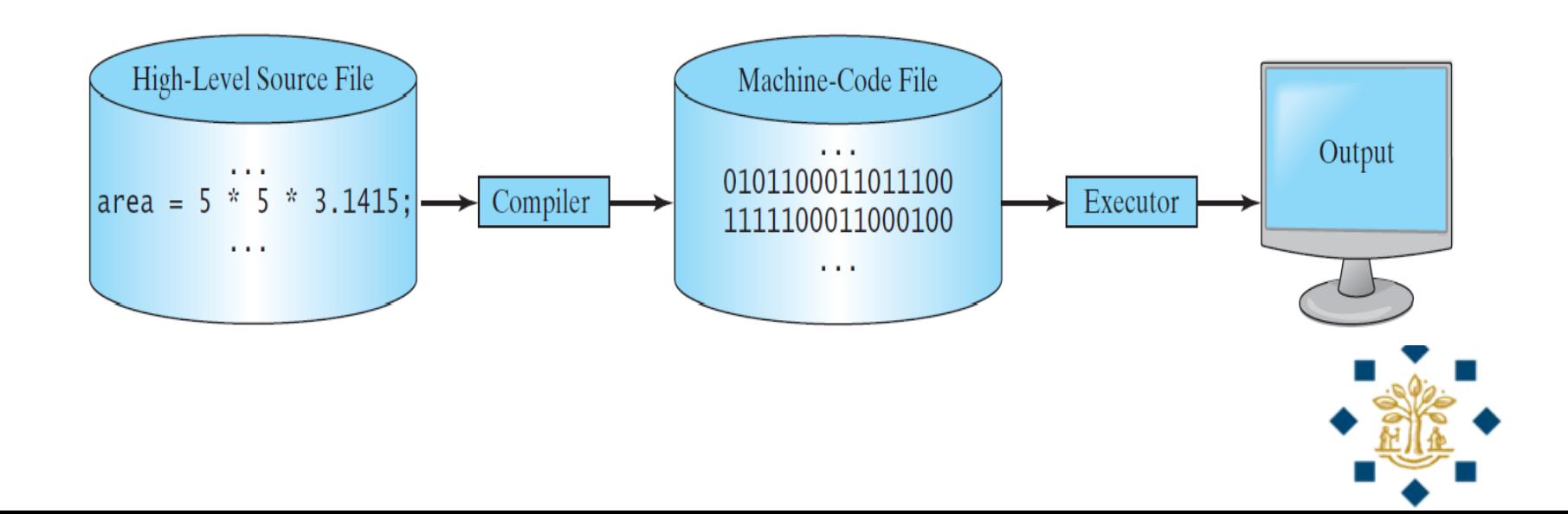

### Operating System (OS)

- Program that manages and controls a computer's activities
- Popular OS: Microsoft Windows, Mac OS, and Linux
- Application programs, such as a Web browser or a word processor, cannot run unless an OS is installed and running on the computer

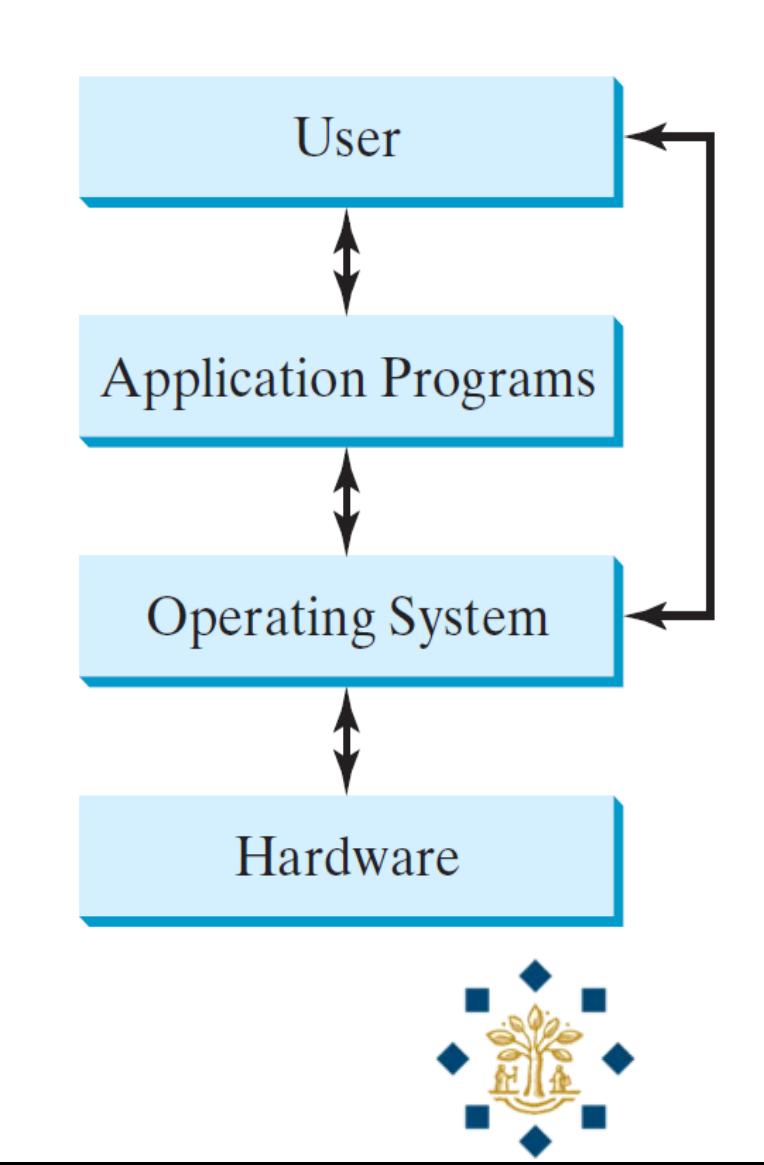

## Review

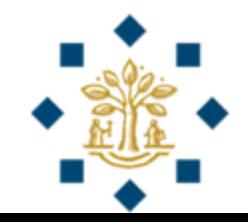

- **Q:** A bit is a sequence of 8 bytes? (T/F)
- **A:** False
- **Q:** We can store data permanently in storage devices?  $(T/F)$
- **A:** True
- **Q:** Assembly language is a low-level programming language?  $(T/F)$
- **A:** True

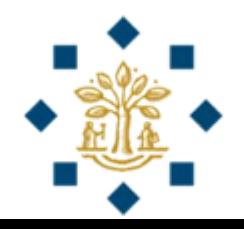

- **Q:** Only numeric data is stored as binary? (T/F)
- **A:** False
- **Q:** We can store data permanently in RAM? (T/F)
- **A:** False
- **Q:** A high-level language is closer to hardware in terms of direct interaction than a low-level language?  $(T/F)$
- **A:** False

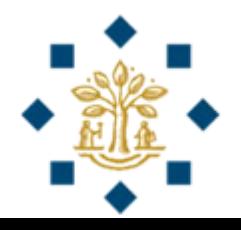

#### • **Q:** Which is an example of a code in machine language?

- area =  $5 * 5 * 3.1415$
- 1101101010011010
- Both of the above
- None of the above
- **A:** B

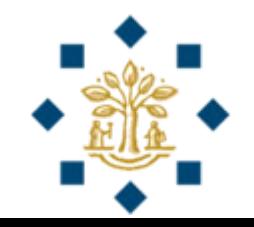

# Why Python?

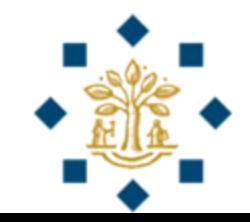

#### In-demand

How do our usual languages fare? Worldwide jobs on indeed.com

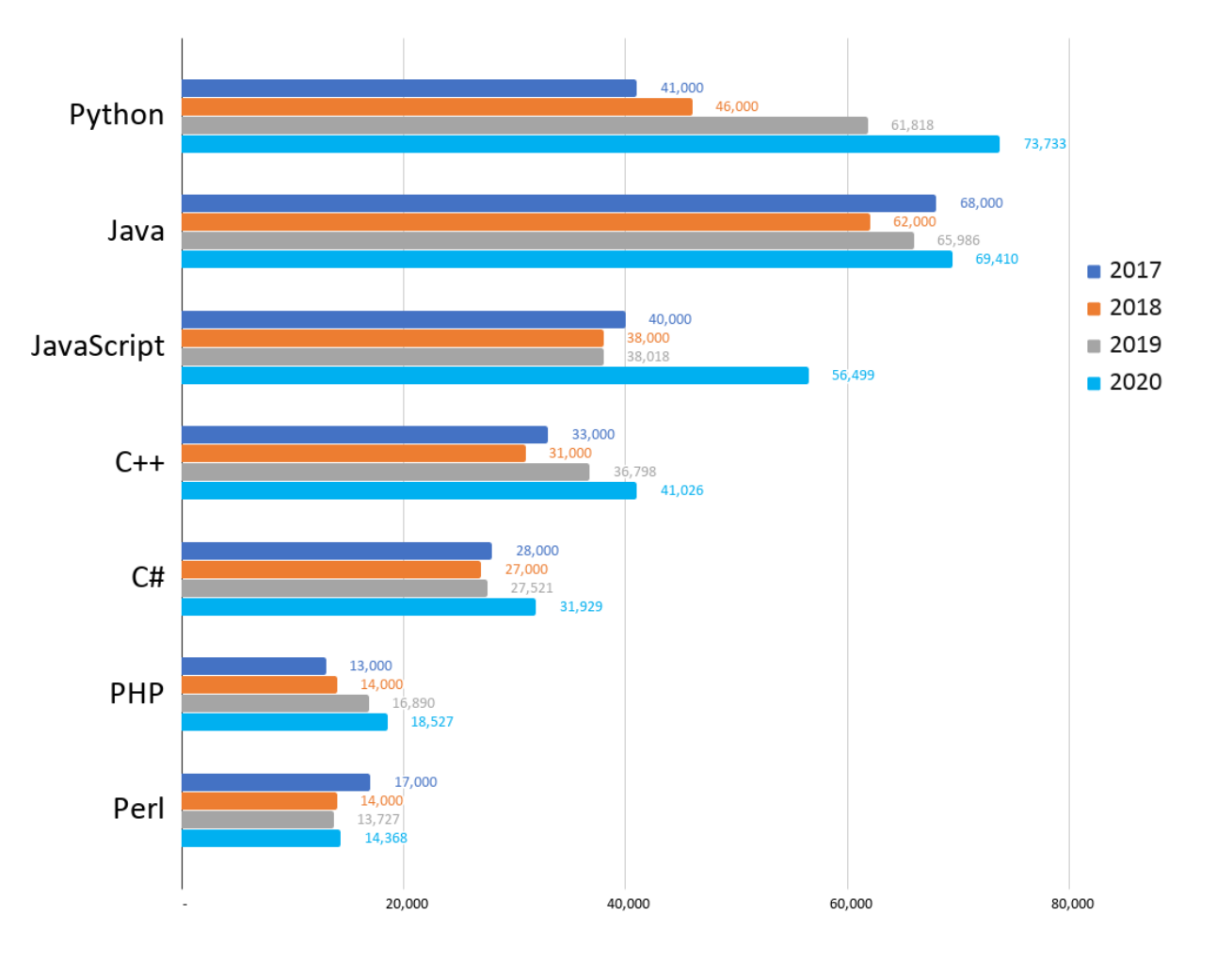

Job prospects: \$\$\$

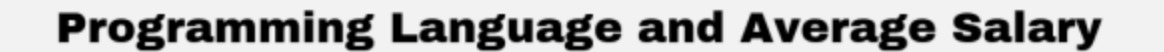

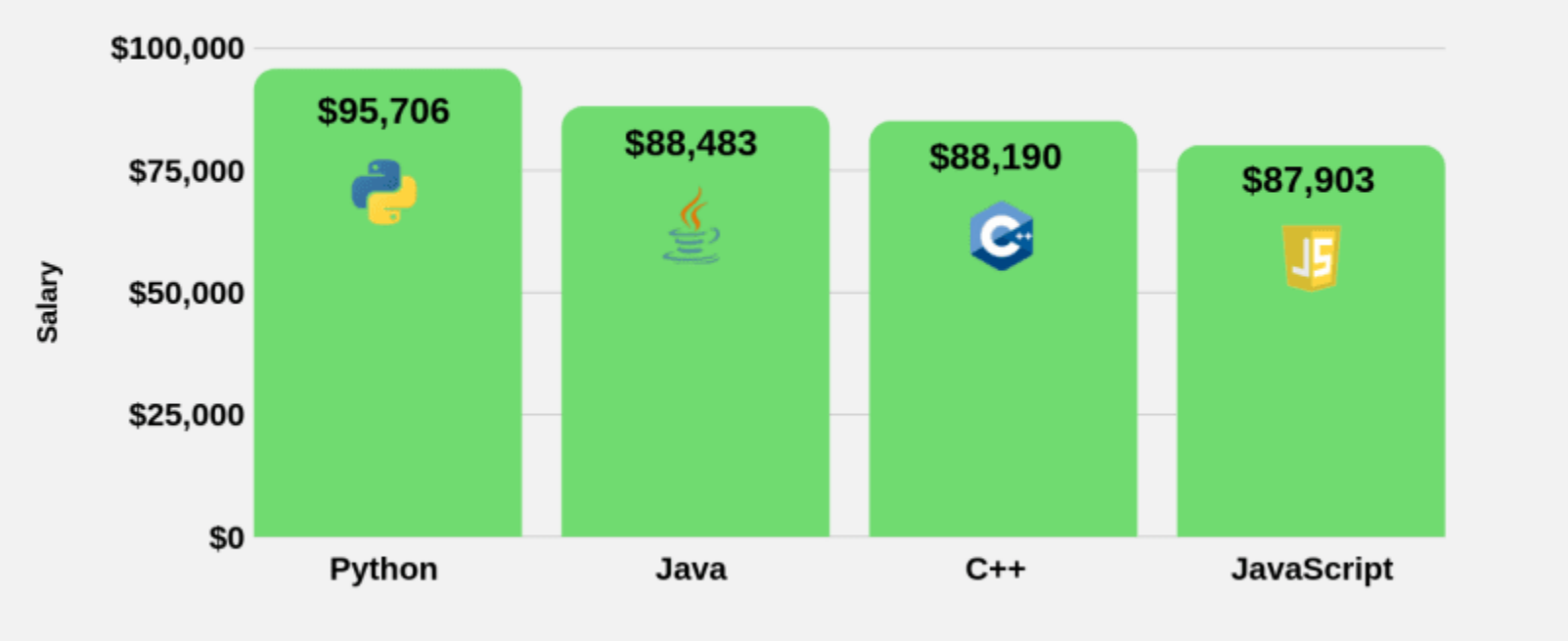

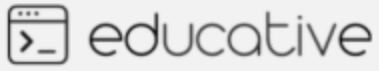

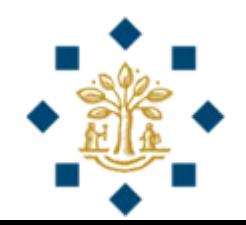

# Download and Installation

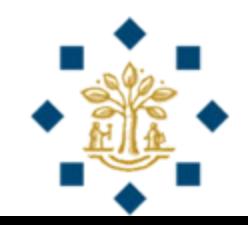

### Where to write Python programs?

- Any text editor can be used to create and edit Python programs
- We will use an **integrated development environment**  (IDE) to write Python programs
- IDE provides **comprehensive facilities** to computer programmers – source code editor, automation tools, debugger, etc.
- Popular IDEs
	- PyCharm
	- **Anaconda** ✓

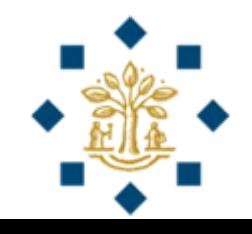

#### Anaconda

- **Download:** Anaconda Distribution (includes Python 3.8 + popular packages and modules)
- Download link:

[https://docs.anaconda.com/anaconda/install/](https://docs.anaconda.com/anaconda/install)

- For Windows: <https://docs.anaconda.com/anaconda/install/windows/>
- For Mac OS X: <https://docs.anaconda.com/anaconda/install/mac-os/>
- For Linux / UNIX: <https://docs.anaconda.com/anaconda/install/linux/>

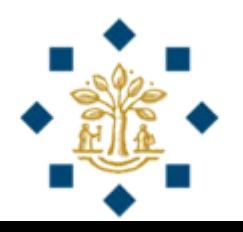

## Anaconda Navigator

- **Anaconda Navigator** is automatically installed with Anaconda Distribution
- Open Anaconda Navigator:
	- On **Windows**, the installer will create a Start menu shortcut for Navigator
	- On **macOS**, if using the GUI (.pkg) installer, you'll get an icon for Navigator in Launchpad
	- On **Linux** or macOS installed via .sh installer, open a terminal and enter this command: anaconda-navigator

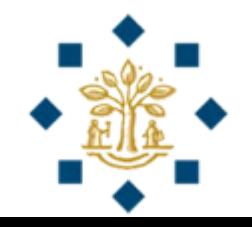

## "Hello World!"

Writing a program to display "Hello World!" in the console

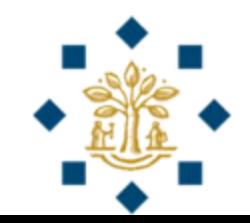

#### "Hello World!" Program

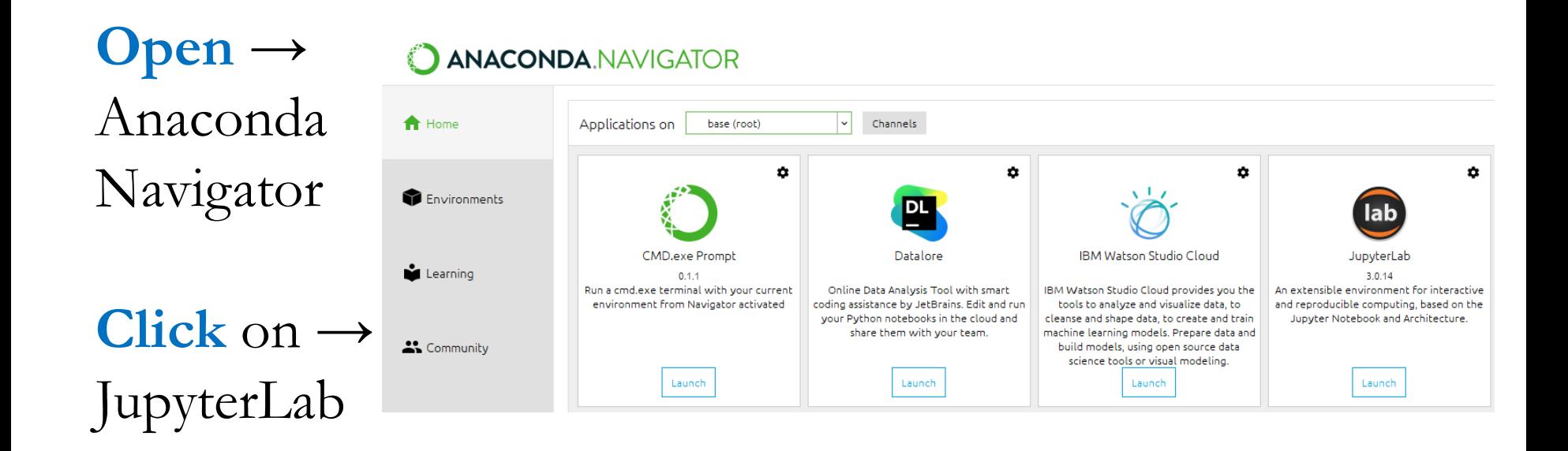

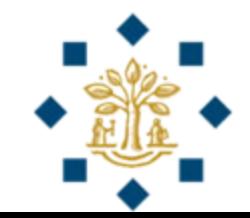

## "Hello World!" Program

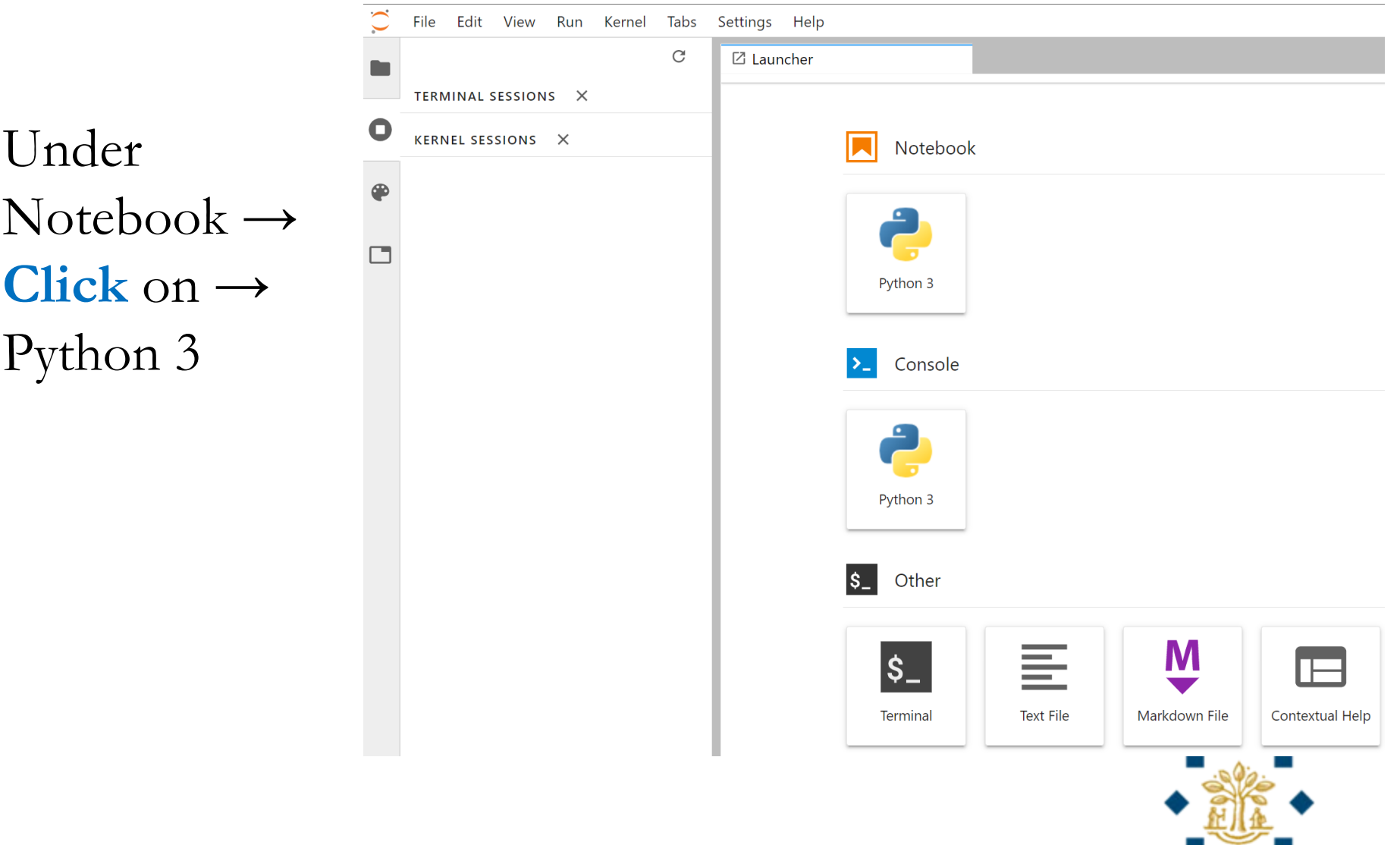

#### "Hello World!" Program

#### **# This program prints Hello World!**

**print("Hello World!")**

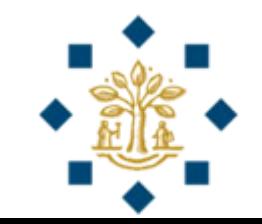

### Anatomy of a Python Program

- Statements
- Comments
- Special Symbols

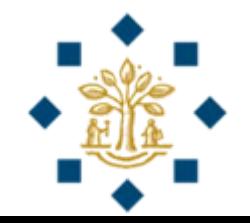

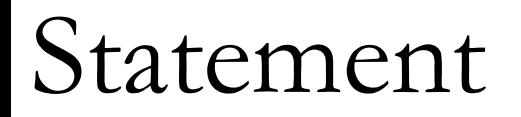

- A **statement** represents an action or a sequence of actions
- The statement **print**(**"Hello World!"**) in the program is a statement to display the greeting "Hello World!"

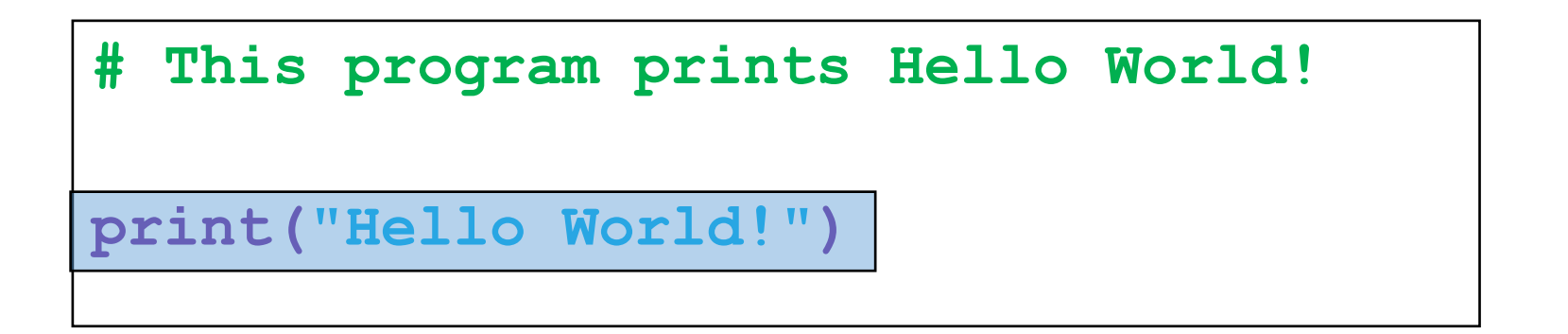

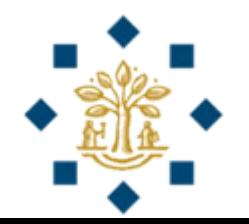

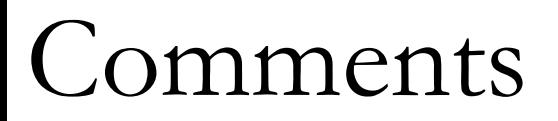

- Line 1 (in **green color**) is a **comment** that documents what the program is and how it is constructed
- They are not programming statements, and thus are **ignored** by the compiler

**# This program prints Hello World!** 

**print("Hello World!")**

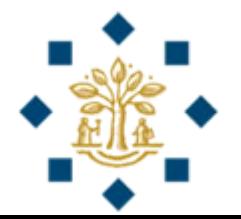

#### Comments

- Line Comment
	- In Python, comments are preceded by pound sign (**#**) on a line, called a line comment
- Example: **# This program prints Hello World!**
- Block Comment (or Paragraph Comment)
	- In Python, select multiple lines and press **ctrl** and **/**
- Example:

**# This program prints Hello World! # This program ….. # This program….** 

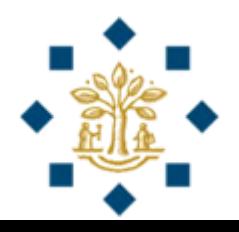

- **( )** i.e. Opening and closing parentheses
	- Used with functions and methods
- **#** i.e. Pound sign
	- Precedes a comment line
- **" "** i.e. Opening and closing double quotation marks
	- Enclosing a string (i.e. a series of characters)

```
# This program prints Hello World! 
print("Hello World!")
```
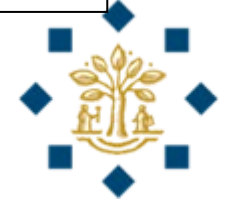

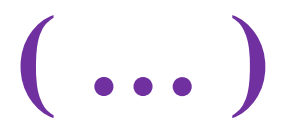

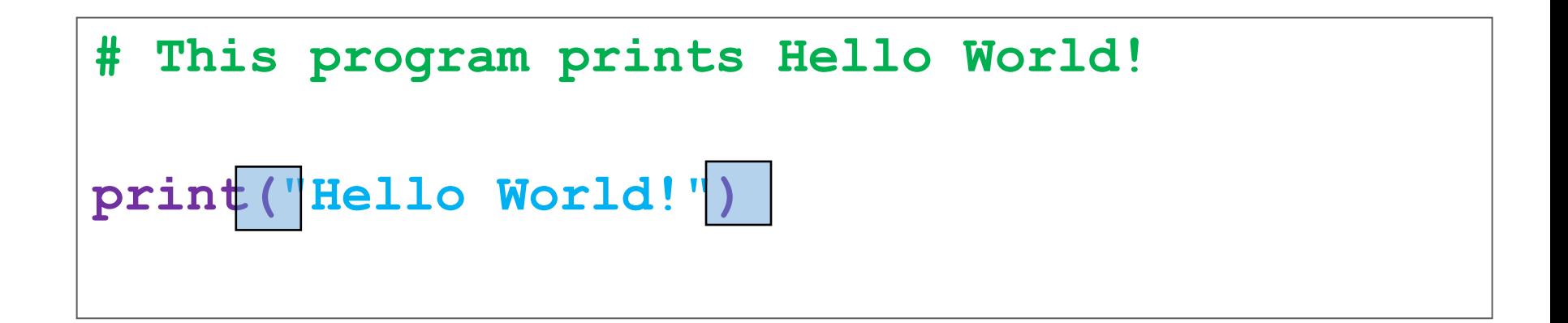

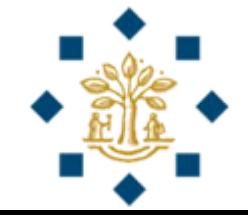

#### **#**

#### **# This program prints Hello World!**

**print("Hello World!")**

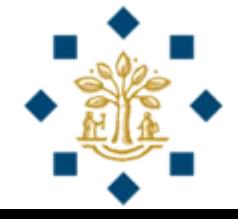

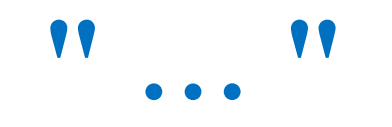

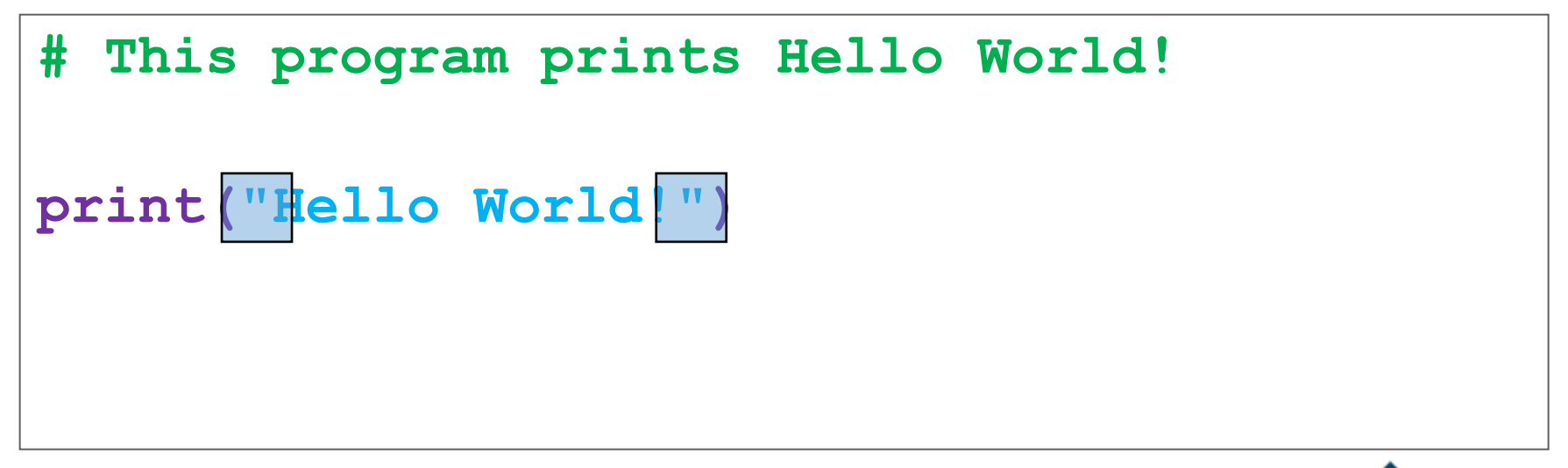

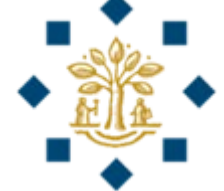

### Programming Style and Documentation

- Appropriate Comments
	- A summary at the beginning of the program and other appropriate positions to **explain what the program does**, its key features, its supporting data structures, and any unique techniques it uses
	- Good habit to include your name, class section, date, and a brief description at the beginning of the program
- Naming Conventions
	- Choose **meaningful and descriptive** names
- Proper Indentation and Spacing Lines

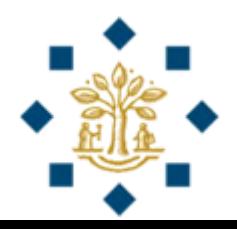

#### Programming Errors

- 1) Syntax Errors
	- **Detected** by the compiler
- 2) Logic Errors
	- Produce **incorrect results**

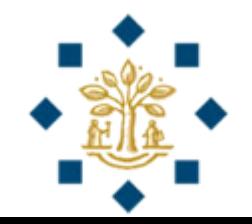

#### Programming Errors

Syntax Error

#### **# This program prints Hello World!**

```
print("Hello World!)
```
**"**

#### Programming Errors

Logic Error

**# This program prints the average of 3 + 4 print("Average of 3 and 4 is ") print(3 + 4 / 2)**

> **Output**: Average of 3 and 4 is 5 **Correct output**: 3.5 **Correct way**:  $(3+4)/2 = 3.5$

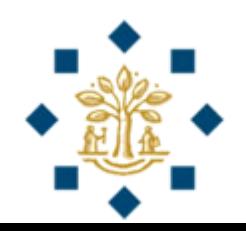

## Review

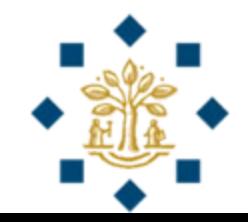

#### **# This program prints Hello World!**

**print("Hello World!"**

**Ans:** Missing a paranthesis

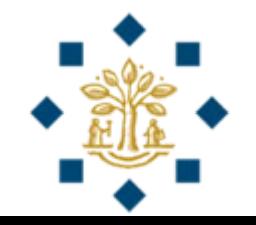

```
# This program prints Hello World! 
pirnt("Hello World!")
     print
```
**Ans:** Misspelling Names

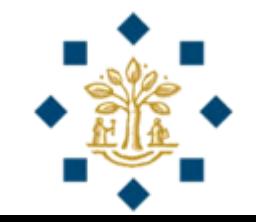

#### **# This program prints Hello World!**

**print("Hello Wrld!") Logic Error**

**Ans:** Prints a misspelled sentence

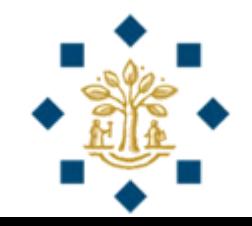